# **Cllmage Additions Reference**

Cocoa > Graphics & Imaging

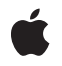

2007-06-08

#### Ś

Apple Inc. © 2007 Apple Inc. All rights reserved.

No part of this publication may be reproduced, stored in a retrieval system, or transmitted, in any form or by any means, mechanical, electronic, photocopying, recording, or otherwise, without prior written permission of Apple Inc., with the following exceptions: Any person is hereby authorized to store documentation on a single computer for personal use only and to print copies of documentation for personal use provided that the documentation contains Apple's copyright notice.

The Apple logo is a trademark of Apple Inc.

Use of the "keyboard" Apple logo (Option-Shift-K) for commercial purposes without the prior written consent of Apple may constitute trademark infringement and unfair competition in violation of federal and state laws.

No licenses, express or implied, are granted with respect to any of the technology described in this document. Apple retains all intellectual property rights associated with the technology described in this document. This document is intended to assist application developers to develop applications only for Apple-labeled computers.

Every effort has been made to ensure that the information in this document is accurate. Apple is not responsible for typographical errors.

Apple Inc. 1 Infinite Loop Cupertino, CA 95014 408-996-1010

Apple, the Apple logo, Cocoa, Mac, and Mac OS are trademarks of Apple Inc., registered in the United States and other countries.

Simultaneously published in the United States and Canada.

Even though Apple has reviewed this document, APPLE MAKES NO WARRANTY OR REPRESENTATION, EITHER EXPRESS OR IMPLIED, WITH RESPECT TO THIS DOCUMENT, ITS QUALITY, ACCURACY, MERCHANTABILITY, OR FITNESS FOR A PARTICULAR PURPOSE. AS A RESULT, THIS DOCUMENT IS PROVIDED "AS IS," AND YOU, THE READER, ARE ASSUMING THE ENTIRE RISK AS TO ITS QUALITY AND ACCURACY.

IN NO EVENT WILL APPLE BE LIABLE FOR DIRECT, INDIRECT, SPECIAL, INCIDENTAL, OR CONSEQUENTIAL DAMAGES RESULTING FROM ANY DEFECT OR INACCURACY IN THIS DOCUMENT, even if advised of the possibility of such damages.

THE WARRANTY AND REMEDIES SET FORTH ABOVE ARE EXCLUSIVE AND IN LIEU OF ALL OTHERS, ORAL OR WRITTEN, EXPRESS OR IMPLIED. No Apple dealer, agent, or employee is authorized to make any modification, extension, or addition to this warranty.

Some states do not allow the exclusion or limitation of implied warranties or liability for incidental or consequential damages, so the above limitation or exclusion may not apply to you. This warranty gives you specific legal rights, and you may also have other rights which vary from state to state.

# Contents

# Climage Additions Reference 5

Overview 5 Tasks 5 Initializing 5 Drawing Images 5 Instance Methods 6 drawAtPoint:fromRect:operation:fraction: 6 drawInRect:fromRect:operation:fraction: 6 initWithBitmapImageRep: 7

## Document Revision History 9

Index 11

CONTENTS

# **CIImage Additions Reference**

| Inherits from | NSObject                                                         |
|---------------|------------------------------------------------------------------|
| Conforms to   | NSCoding (ClImage)<br>NSCopying (ClImage)<br>NSObject (NSObject) |
| Framework     | /System/Library/Frameworks/AppKit.framework                      |
| Availability  | Available in Mac OS X v10.4 and later.                           |
| Declared in   | NSCIImageRep.h                                                   |

# Overview

The Application Kit adds three methods to the Core Image framework's ClImage class.

# Tasks

# Initializing

initWithBitmapImageRep: (page 7)
 Initializes the receiver, a newly allocated CIImage object, with the specified bitmap.

# **Drawing Images**

- drawAtPoint:fromRect:operation:fraction: (page 6)
  Draws all or part of the image at the specified point in the current coordinate system.
- drawInRect:fromRect:operation:fraction: (page 6)
  Draws all or part of the image in the specified rectangle in the current coordinate system

# **Instance Methods**

## drawAtPoint:fromRect:operation:fraction:

Draws all or part of the image at the specified point in the current coordinate system.

- (void)drawAtPoint:(NSPoint)point fromRect:(NSRect)srcRect operation:(NSCompositingOperation)op fraction:(CGFloat)delta

#### Parameters

point

The location in the current coordinate system at which to draw the image.

srcRect

The source rectangle specifying the portion of the image you want to draw. The coordinates of this rectangle must be specified using the image's own coordinate system.

ор

The compositing operation to use when drawing the image.

delta

The opacity of the image, specified as a value from 0.0 to 1.0. Specifying a value of 0.0 draws the image as fully transparent while a value of 1.0 draws the image as fully opaque. Values greater than 1.0 are interpreted as 1.0.

#### Discussion

The image content is drawn at its current resolution and is not scaled unless the CTM of the current coordinate system itself contains a scaling factor. The image is otherwise positioned and oriented using the current coordinate system.

#### Availability

Available in Mac OS X v10.4 and later.

#### **Declared In**

NSCIImageRep.h

## drawInRect:fromRect:operation:fraction:

Draws all or part of the image in the specified rectangle in the current coordinate system

- (void)drawInRect:(NSRect)dstRect fromRect:(NSRect)srcRect operation:(NSCompositingOperation)op fraction:(CGFloat)delta

### Parameters

```
dstRect
```

The rectangle in which to draw the image.

srcRect

The source rectangle specifying the portion of the image you want to draw. The coordinates of this rectangle must be specified using the image's own coordinate system.

ор

6

The compositing operation to use when drawing the image.

### delta

The opacity of the image, specified as a value from 0.0 to 1.0. Specifying a value of 0.0 draws the image as fully transparent while a value of 1.0 draws the image as fully opaque. Values greater than 1.0 are interpreted as 1.0.

#### Discussion

If the srcRect and dstRect rectangles have different sizes, the source portion of the image is scaled to fit the specified destination rectangle. The image is otherwise positioned and oriented using the current coordinate system.

### Availability

Available in Mac OS X v10.4 and later.

### Related Sample Code

CarbonCocoaCoreImageTab Reducer

Declared In NSCIImageRep.h

## initWithBitmapImageRep:

Initializes the receiver, a newly allocated CIImage object, with the specified bitmap.

- (id)initWithBitmapImageRep:(NSBitmapImageRep \*)bitmapImageRep

#### Parameters

*bitmapImageRep* An image representation object containing the bitmap data.

Return Value The resulting CIImage object.

### **Availability** Available in Mac OS X v10.4 and later.

Related Sample Code CarbonCocoaCoreImageTab Reducer

Declared In NSCIImageRep.h ClImage Additions Reference

# **Document Revision History**

This table describes the changes to Cllmage Additions Reference.

| Date       | Notes                                                     |
|------------|-----------------------------------------------------------|
| 2007-06-08 | Updated for Mac OS X v10.5                                |
| 2006-05-23 | First publication of this content as a separate document. |

### **REVISION HISTORY**

**Document Revision History** 

# Index

# D

drawAtPoint:fromRect:operation:fraction: instance method 6 drawInRect:fromRect:operation:fraction: instance method 6

# I

initWithBitmapImageRep: instance method 7